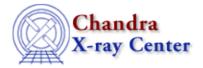

URL: http://cxc.harvard.edu/ciao3.4/dictionary/ds9.html

Last modified: 15 December 2008

## ds9

ds9 is the default imager provided with the <u>CIAO</u> software and is used to view images from <u>Prism</u>, <u>ChIPS</u>, and <u>Sherpa</u>, as well as on the command line. The <u>Using SAOImage ds9</u> thread provides examples of using ds9 within <u>CIAO</u>.

The Chandra X-Ray Center (CXC) is operated for NASA by the Smithsonian Astrophysical Observatory.

60 Garden Street, Cambridge, MA 02138 USA.

Smithsonian Institution, Copyright © 1998-2008. All rights reserved.

URL: http://cxc.harvard.edu/ciao3.4/dictionary/ds9.html
Last modified: 15 December 2008

ds9 1

2 ds9